# **How To Download Adobe Photoshop Illegally |VERIFIED|**

Installing Adobe Photoshop is fairly easy and can be done in a few simple steps. First, go to Adobe's website and select the version of Photoshop that you want to install. Once you have the download, open the file and follow the on-screen instructions. Once the installation is complete, you need to crack Adobe Photoshop. To do this, you need to download a crack for the version of Photoshop that you want to use. Once you have the crack, open the file and follow the instructions to apply the crack. After the crack is applied, you can start using Adobe Photoshop. Be sure to back up your files since cracking software can be risky. With these simple steps, you can install and crack Adobe Photoshop.

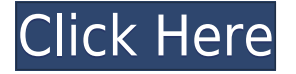

As is the case with any application that mimics real-world cameras, Photo and Video can cause some interesting perspective problems when you're trying to move your subject out of the frame. While they do a good job in some cases of translating a 3D object to the 2D layer, they can also make a person look shorter or taller than they actually are, or make a scene appear to take place in greater or lesser depth than it really does. Photo and Video's basic, easy-to-use tools produce great-looking images similar to those of a higher level of sophistication. They include basics like cropping, red-eye removal, cloning, selective retouching, and making a simple text or other element appear in the foreground by surrounding it with other objects. Another tool, Adjustment Layers, lets you paint or brush over the various edits you've made. To be precise, you can use the Magic Wand, the Polygonal Lasso, or Photoshop's Content-Aware Fill tool to select the areas you want to fill. But once you've selected the areas you want modified, you can use the Adjustment layers menu to adjust curves, brightness, contrast, shadows, and highlights, the Vibrance slider to adjust the color intensity of red, green and blue, and the Opaque slider to add a transparent, semi-transparent or full-transparent brush to fill with your chosen color. Photo and Video also has a Pro Photo and Video Panel that is easily expanded, centered, and rotated. It offers full control over video, including adjustable cropping, frame size, and 16:9 or 4:3 cropping; stabilization tools to remove camera shake and other minor jitters; audio adjustments, like volume, pitch and pan; brightness and contrast; and speed and exposure. You'll find an array of frames, functions, and presets for your projects, including movie clips (which can be used as a still-frame image), backgrounds and borders, and more. You can also edit audio using the Audio panel. And you can manipulate images in four ways: slide, drag, preset, and rotate. Plus a wide range of tools, including Enhance, Remove Noise, Sharpen, Tint, Dodge and Burn, Gradation, Vectorize, Type, and Liquify.

## **Download free Photoshop CS6With Product Key For PC [32|64bit] {{ Hot! }} 2023**

#### **What software can I use to free up space on my computer?**

Adobe Photoshop is a bit limited in it's memory usage so use techniques like sharpening to reduce file size without reducing quality. You should try to keep your files as small as possible to avoid space limitations. The idea of running software as complex as Photoshop directly in the browser would have been hard to imagine just a few years ago. However, by using various new web technologies, Adobe has now brought a public beta of Photoshop to the web.Oct 26, 2021 — Updated May 12, 2022 *Thomas Nattestad* Twitter *Nabeel Al-Shamma* GitHub

On this page

Why Photoshop came to the web How Photoshop came to the web WebAssembly porting with Emscripten WebAssembly debugging High performance storage P3 color space for canvas Web Components and Lit Service worker caching with Workbox What's next for Adobe on the web

Over the last three years, Chrome has been working to empower web applications that want to push the boundaries of what's possible in the browser. One such web application has been Photoshop. The idea of running software as complex as Photoshop directly in the browser would have been hard to imagine just a few years ago. However, by using various new web technologies, Adobe has now brought a public beta of Photoshop to the web. (If you prefer watching over reading, this article is also available as a video.) e3d0a04c9c

## **Photoshop CS6 With Registration Code Full Version 2023**

Photoshop for Designers is the definitive book on Adobe Photoshop and its various Adobe Creative Cloud products. Whether you're new to the program or an experienced user, this reference will help you become a better designer. With in-depth information on creating, using, and sharing your work, this book can help you take your capabilities to the next level. Photoshop Elements for Designers, Second Edition is an essential reference for current users of Photoshop Elements as well as people who are just starting to use the software. This readable and approachable reference book covers all the software's most popular features and includes up-to-date information including software updates, new features, and changes in the help file. Photoshop CC for Designers, Fourth Edition is a comprehensive tutorial that illuminates the inner workings of the most popular Adobe creation suite. With this updated edition, you'll find essential insights into how to use Photoshop, where to find your tools, and best ways to work in tandem with Creative Cloud. Adobe Photoshop CS6 for Designers is your all-in-one guide to the software that most designers and graphic artists understand best. Thoroughly updated for the latest version of Photoshop, this book gets right to the heart of the program, explaining every feature, step-by-step. It's time to get Photoshop right! Create and maintain powerful images in this comprehensive hands-on guide that utilizes the most up-to-date techniques and tips. Learn real-world Photoshop techniques from a design expert who has been working with the software for decades. Explore all of Photoshop's features, start to finish.

where can i illegally download photoshop how to download photoshop for free illegally is it safe to download photoshop for free triangle shape photoshop free download ies light brush for photoshop free download texture photoshop free download infinite texture photoshop plugin free download texture pack photoshop download texture puzzle photoshop download gold texture photoshop download

You can create your own custom brushes and apply them to layers and selections and create a variety of images. With the software, you can make your photos "pop" and make your pictures more lively with just a few clicks. When you make adjustments, you can use tools that are ideal for both the novice and an expert user. The software has a very simple interface that allows you to do anything in a matter of minutes. PNG, JPG, and TIF files have traditionally been the most popular graphic formats on the web. But these formats are not the only way to make images. Now you can create a really stunning Photoshop catalog with a variety of interesting new features. In addition to the new features you can just sit back, relax, and take a break from designing! If you're just doing the odd fix up in Photoshop for a client, a simple adjustment can take hours, and some tasks just don't get done in any reasonable time frame (to which there's no real answer, other than to get more efficient at those tasks). Today's release of Photoshop CC 2019 for Windows, with Version 23.0, continues to make substantial improvements in speed and efficiency that allow for dramatically smaller file sizes and faster editing. A much larger file size typically signifies a higher resolution for images created in Photoshop, so these improved performance settings will not only result in faster editing speeds, but also lead to better imaging when exporting for other devices and formats. There are more than 20 major improvements in the performance of the application.

You can change the settings of the monitor to achieve a better color balance on your computer screen and switch the use of Color Management from the old (gamma space) settings to the new RGB color space. These settings can be found in the Creative Cloud panel with your monitor you choose. You can also use your monitor as a Color Range, which lets you automatically adjust the colors in a photo. It's a feature that should be especially useful for those with great-looking photos but can't quite get the saturation or colors right. The adjustments made to the Color Range module are different than those made to the typical Gamma settings. Adjusting Color Range will allow you to adjust the color in an image by increasing or decreasing the intensity of certain colors in an image. This makes it possible to adjust an image to correct for a color cast, tint, and the over-saturation of colors. The feature's settings are stored in a separate Color Management Database, which means you won't need to manually set each image that uses this profile. That makes this the ideal companion for editors who edit a lot of images.

After all, a computer is a new technology that is bringing change to the way we work. Nowadays, Photoshop is considered as a tool that delivers powerful creative features that make working on the computer easy for the professional and even for the non-professional. It offers a variety of tools, techniques, and meeting the standards of the development of modern design technologies.

<https://zeno.fm/radio/pink-panther-version-download-zsgq> <https://zeno.fm/radio/luxonix-purity-v1-2-5d33p57a7u5-keygen> <https://zeno.fm/radio/xtreme-codes-iptv-panel-nulled-script> <https://zeno.fm/radio/acrorip-7-0-9-cracked-added-by-users-o2zn> <https://zeno.fm/radio/entrar-a-router-telefonica-del-sur> <https://zeno.fm/radio/bareilly-ki-barfi-2-movie-download-in-hindi-720p-download> <https://zeno.fm/radio/mobily-dongle-software-free-28> <https://zeno.fm/radio/smart-choice-2-workbook-answer-key> <https://zeno.fm/radio/titledeko-pro-3-0-full-crack-idm> <https://zeno.fm/radio/download-dear-zindagi-full-movie-with-english-subtitles-in-torrent> <https://zeno.fm/radio/download-ppjoy-joystick-driver-0-8-4-6>

Adobe Photoshop Elements is an alternative to traditional Photoshop. It is a graphics editor for photographers, image editors and hobbyists. It contains most of the features of the professional version but with fewer features and a simpler user interface. Adobe Photoshop is a highly effective graphic suite that includes tools for creating, editing and converting images, graphic design tools for manipulating and managing text, and multimedia tools for creating animation, video, digital content and more. The suite includes several tools, such as image editing and enhancement, page layout and design, measurement and retouching, and Web graphics. When using Photoshop on a PC or Mac, share documents, merge images, create collections and synch your work across the whole team. There are also many third party plug-ins that make Photoshop even more powerful and adaptive to your workflow. Adobe Photoshop is a powerful and custom built tool for professional photographers, designers and other users who want to perform advanced photo editing tasks. It's a better choice than traditional photo editing software as it can do everything a traditional photo editor does, and more. With the multitude of powerful tools, photographers and designers can fine-tune their images, create new ones, and even design flexible templates in a single click. In this post, we have provided you with an overview of some of the cool Photoshop features that have made it a favorite among the designers around the world. Its amazing and easy to use interface allows anyone to get started with Photoshop.

<https://teenmemorywall.com/photoshop-cs3-download-for-windows-7-free-hot/>

<https://1w74.com/how-to-download-m1-photoshop-extra-quality/>

<http://harver.ru/?p=21179>

<https://amirwatches.com/photoshop-cs3-action-free-download-best/>

<https://visiterlareunion.fr/wp-content/uploads/2023/01/chutri.pdf>

[https://iskurbil.com/wp-content/uploads/2023/01/Download-free-Adobe-Photoshop-2022-Version-231](https://iskurbil.com/wp-content/uploads/2023/01/Download-free-Adobe-Photoshop-2022-Version-2311-Patch-With-Serial-Key-2023.pdf) [1-Patch-With-Serial-Key-2023.pdf](https://iskurbil.com/wp-content/uploads/2023/01/Download-free-Adobe-Photoshop-2022-Version-2311-Patch-With-Serial-Key-2023.pdf)

<https://www.scalping.es/wp-content/uploads/2023/01/derrpap.pdf>

<https://indoretalk.com/wp-content/uploads/2023/01/zebavr.pdf>

[https://conbluetooth.net/wp-content/uploads/2023/01/Border-For-Adobe-Photoshop-Free-Download-U](https://conbluetooth.net/wp-content/uploads/2023/01/Border-For-Adobe-Photoshop-Free-Download-UPD.pdf) [PD.pdf](https://conbluetooth.net/wp-content/uploads/2023/01/Border-For-Adobe-Photoshop-Free-Download-UPD.pdf)

[https://speedhappens.com/wp-content/uploads/2023/01/Photoshop-CC-2015-Version-16-Download-fre](https://speedhappens.com/wp-content/uploads/2023/01/Photoshop-CC-2015-Version-16-Download-free-With-Serial-Key-License-Key-Full-For-Windows-3.pdf) [e-With-Serial-Key-License-Key-Full-For-Windows-3.pdf](https://speedhappens.com/wp-content/uploads/2023/01/Photoshop-CC-2015-Version-16-Download-free-With-Serial-Key-License-Key-Full-For-Windows-3.pdf)

[https://eattothrive.info/wp-content/uploads/2023/01/Adobe\\_Photoshop\\_2022\\_Version\\_232\\_\\_Keygen\\_2](https://eattothrive.info/wp-content/uploads/2023/01/Adobe_Photoshop_2022_Version_232__Keygen_2022.pdf) [022.pdf](https://eattothrive.info/wp-content/uploads/2023/01/Adobe_Photoshop_2022_Version_232__Keygen_2022.pdf)

[https://www.academiahowards.com/wp-content/uploads/2023/01/Adobe-Photoshop-14-Free-Downloa](https://www.academiahowards.com/wp-content/uploads/2023/01/Adobe-Photoshop-14-Free-Download-Full-Version-2021.pdf)

[d-Full-Version-2021.pdf](https://www.academiahowards.com/wp-content/uploads/2023/01/Adobe-Photoshop-14-Free-Download-Full-Version-2021.pdf)

<https://www.barbiericonsulting.it/wp-content/uploads/2023/01/relaodea.pdf>

<https://swisshtechnologies.com/wp-content/uploads/2023/01/giuloce.pdf>

[https://www.giggleserp.com/wp-content/uploads/2023/01/Download-Adobe-Photoshop-CC-2018-Versi](https://www.giggleserp.com/wp-content/uploads/2023/01/Download-Adobe-Photoshop-CC-2018-Version-19-Hack-upDated-2022.pdf) [on-19-Hack-upDated-2022.pdf](https://www.giggleserp.com/wp-content/uploads/2023/01/Download-Adobe-Photoshop-CC-2018-Version-19-Hack-upDated-2022.pdf)

[https://www.oceanofquotes.com/wp-content/uploads/2023/01/Photoshop-2022-Version-2311-Downloa](https://www.oceanofquotes.com/wp-content/uploads/2023/01/Photoshop-2022-Version-2311-Download-With-Keygen-For-Mac-and-Windows-X64-2023.pdf) [d-With-Keygen-For-Mac-and-Windows-X64-2023.pdf](https://www.oceanofquotes.com/wp-content/uploads/2023/01/Photoshop-2022-Version-2311-Download-With-Keygen-For-Mac-and-Windows-X64-2023.pdf)

[https://floridachiropracticreport.com/advert/free-download-photoshop-setup-for-windows-10-\\_hot\\_/](https://floridachiropracticreport.com/advert/free-download-photoshop-setup-for-windows-10-_hot_/) <https://jgbrospaint.com/2023/01/02/photoshop-action-stamp-print-effect-free-download-free/>

[https://evdehoca.com/wp-content/uploads/2023/01/Download-free-Adobe-Photoshop-2021-Version-22](https://evdehoca.com/wp-content/uploads/2023/01/Download-free-Adobe-Photoshop-2021-Version-2231-Patch-With-Serial-Key-X64-2023.pdf) [31-Patch-With-Serial-Key-X64-2023.pdf](https://evdehoca.com/wp-content/uploads/2023/01/Download-free-Adobe-Photoshop-2021-Version-2231-Patch-With-Serial-Key-X64-2023.pdf)

[https://instinctvbc.com/wp-content/uploads/2023/01/Photoshop-Version-210-0-Download-VERIFIED.p](https://instinctvbc.com/wp-content/uploads/2023/01/Photoshop-Version-210-0-Download-VERIFIED.pdf) [df](https://instinctvbc.com/wp-content/uploads/2023/01/Photoshop-Version-210-0-Download-VERIFIED.pdf)

<https://linesdrawn.org/coming-soon/>

[https://luvmarv.com/photoshop-2022-version-23-0-download-free-license-key-full-with-license-code-2](https://luvmarv.com/photoshop-2022-version-23-0-download-free-license-key-full-with-license-code-2022/) [022/](https://luvmarv.com/photoshop-2022-version-23-0-download-free-license-key-full-with-license-code-2022/)

<https://almukaimi.com/archives/239653>

[https://pzn.by/wp-content/uploads/2023/01/download-free-adobe-photoshop-2021-version-22-with-ke](https://pzn.by/wp-content/uploads/2023/01/download-free-adobe-photoshop-2021-version-22-with-key-with-license-key-windows-1011-fina.pdf) [y-with-license-key-windows-1011-fina.pdf](https://pzn.by/wp-content/uploads/2023/01/download-free-adobe-photoshop-2021-version-22-with-key-with-license-key-windows-1011-fina.pdf)

<https://lsvequipamentos.com/wp-content/uploads/2023/01/wartglad.pdf>

<http://arturoflakesmulticolor.com/wp-content/uploads/2023/01/phylalmi.pdf>

<https://earthoceanandairtravel.com/2023/01/01/download-text-design-for-photoshop-link/>

<https://cook4me.nl/wp-content/uploads/2023/01/janhan.pdf>

[http://modiransanjesh.ir/adobe-photoshop-free-cc-download-\\_\\_full\\_\\_/](http://modiransanjesh.ir/adobe-photoshop-free-cc-download-__full__/)

<https://ice-aec.com/free-download-pen-sketch-photoshop-action-upd/>

<http://subsidiosdelgobierno.site/?p=46158>

[http://peninsular-host.com/autosmotos.es/advert/photoshop-2021-version-22-0-0-with-keygen-x64-life](http://peninsular-host.com/autosmotos.es/advert/photoshop-2021-version-22-0-0-with-keygen-x64-lifetime-release-2022/) [time-release-2022/](http://peninsular-host.com/autosmotos.es/advert/photoshop-2021-version-22-0-0-with-keygen-x64-lifetime-release-2022/)

<https://dig-tal.com/adobe-photoshop-2022-version-23-with-serial-key-mac-win-2023/>

[https://kedaigifts.com/wp-content/uploads/2023/01/Download-Driver-Photoshop-For-Pc-PORTABLE.p](https://kedaigifts.com/wp-content/uploads/2023/01/Download-Driver-Photoshop-For-Pc-PORTABLE.pdf) [df](https://kedaigifts.com/wp-content/uploads/2023/01/Download-Driver-Photoshop-For-Pc-PORTABLE.pdf)

<http://mehsincholding.com/wp-content/uploads/2023/01/weilhatd.pdf>

[http://southfloridafashionacademy.com/2023/01/02/photoshop-2021-version-22-4-2-download-crack-x](http://southfloridafashionacademy.com/2023/01/02/photoshop-2021-version-22-4-2-download-crack-x64-2023/) [64-2023/](http://southfloridafashionacademy.com/2023/01/02/photoshop-2021-version-22-4-2-download-crack-x64-2023/)

<https://infinitynmore.com/2023/01/01/adobe-photoshop-2022-version-23-1-with-keygen-2023/>

<https://teamshepherdspain.es/wp-content/uploads/2023/01/Photoshop-Cracked-2022.pdf>

<https://www.webcard.irish/photoshop-express-download-in-windows-7-link/>

<https://www.velocitynews.co.nz/advert/adobe-photoshop-2021-lifetime-activation-code-2022/>

**Adobe Creative Cloud Creative Suite 6 Total Package Creative Cloud Full Year Price Subscription Durations Adobe Creative Cloud Creative Cloud Creative Suite 6 Total Package Full Year Price Subscription Durations Adobe Creative Cloud Creative Suite 6 Total Package Creative Cloud Creative Suite 6 Full Year Price**

### **Subscription Durations Adobe Creative Cloud Creative Suite 6**

**Total Package Mark Brand** Mark Brand , a leading international author and trainer best known for his widelypopular book "Adobe Photoshop Elements 14: The Step-By-Step Photo Editor" is a consultant for Envato Market where he consults on technical topics for web and design. In his spare time, Mark enjoys maintaining his blog and other wikis at markbrand.net – a site which he has been creating since 2008 and which he hopes will create a resource for the web and design community. Another major feature that will be included in the new Photoshop (in 2021) is the ability to edit graphics for the Web, requiring only Adobe's Create web-ready graphics in Photoshop tool. The new free Adobe Photoshop Web Design skill covers the basics of using graphics and web design in Photoshop, and requires only a web browser, your own web hosting and an internet connection.